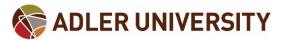

## **Register for CashCourse.org**

Cashcourse.org is a **FREE** online resource that provides information about a great variety of financial educational topics.

This free resource provides tools for students to develop strong money-management skills that can help with both personal and educational finances.

To create an account, under the "Students" section click on "Register for a free account" link.

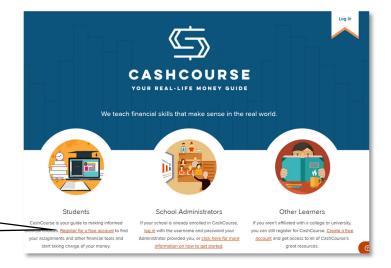

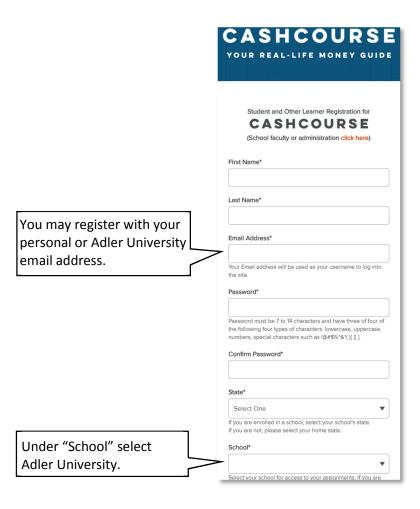

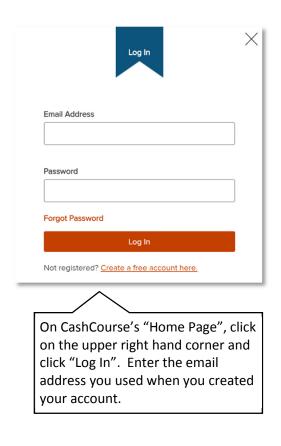

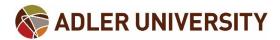

## **How to Navigate CashCourse.org**

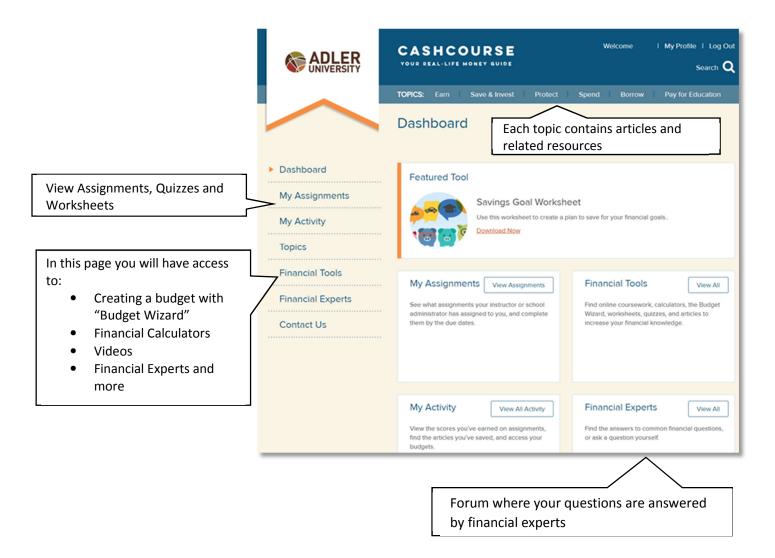

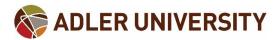

## **Accessing and Completing Assignments**

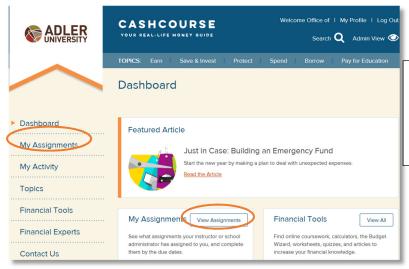

To complete the assigned coursework that would satisfy the required debt-management activity before graduating, click on "My Assignments" in the main menu or click on "View Assignments" on the Dashboard.

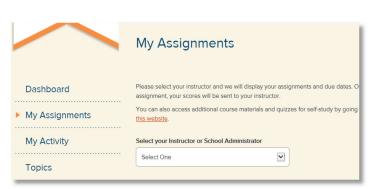

Under "Select your Instructor or School Administrator" select "Office of Financial Aid".

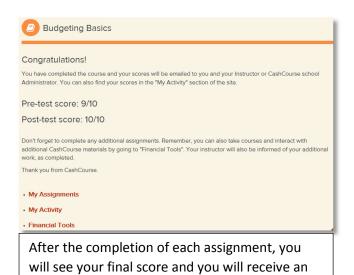

email confirming the completion of the

assignment.

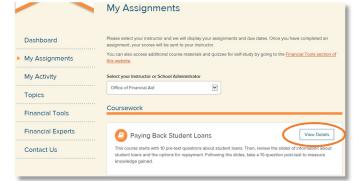

To fulfill the debt-management activity requirement, complete all 3 courses listed under the "Coursework" section, select "View Details" and then "Begin Course".

This page also contains recommended quizzes and worksheets that can enhance positive budgeting skills.

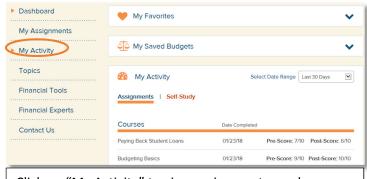

Click on "My Activity" to view assignments you have completed. To view unassigned activities you have completed click on "Self-Study".

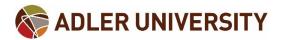

## **Financial Tools**

CashCourse offers additional resources that will help you develop financial skills that can be used while in school and after you have graduated. Click on "Financial Tools" to view all available resources. Click on each category for more information.

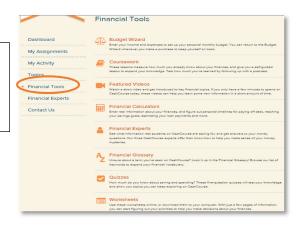

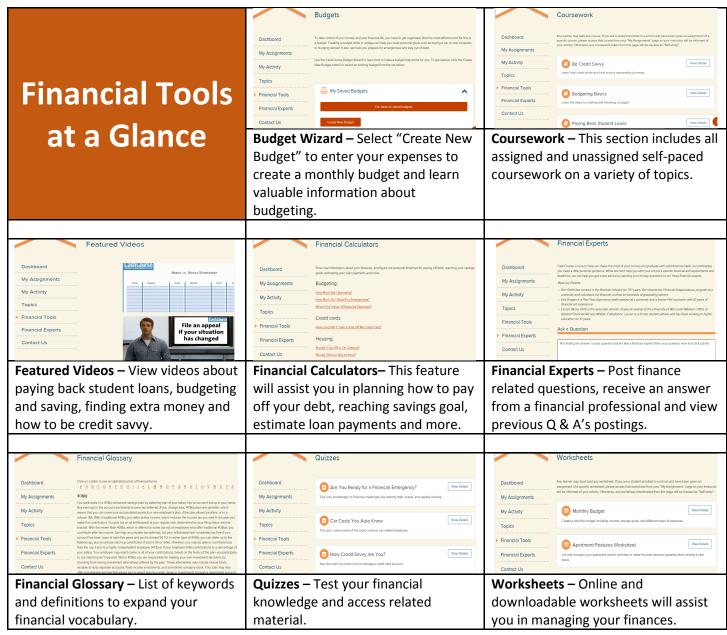